# **Linguagens de Programação**

#### **Prof. Miguel Elias Mitre Campista**

**http://www.gta.ufrj.br/~miguel**

### **Parte IV**

#### Introdução à Programação em C++ (Continuação)

# **Relembrando da Última Aula...**

- Entrada e saída
- Mais exemplos de programação orientada a objetos...

- Exceções
	- Indicam problemas ocorridos no programa
		- Ocorrências nem sempre esperadas que não deveriam acontecer
	- Representam comportamento que **não** é comum
		- Uma "exceção" em um programa que normalmente funciona

- Tratamento de exceção
	- Programas que resolvem exceções
		- Continuam a sua execução mesmo em face de um erro
	- Programas que são capazes de continuar execução
		- Término controlado
			- Problemas mais severos podem impedir que um programa continue a sua execução
	- Programas que toleram falhas
		- Ex.: Lidar com um programa que divida por zero

• Considere o pseudocódigo:

Realize uma tarefa Se a tarefa precedente não executou corretamente Realize processamento de erro Realize a próxima tarefa Se a tarefa precedente não executou corretamente Realize processamento de erro

• Considere o pseudocódigo:

Realize uma tarefa Se a tarefa precedente não executou corretamente Realize processamento de erro Realize a próxima tarefa Se a tarefa precedente não executou corretamente Realize processamento de erro

#### **Mistura de lógica e tratamento de erro pode tornar o programa difícil de ler/depurar**

- Tratamento de exceção remove correção de erro da "linha principal" do programa
	- Torna o programa mais claro e melhora a manutenção
	- Programadores podem decidir se tratam:
		- Todas as exceções
		- Exceções de um tipo específico
		- Exceções de tipos relacionados
	- Objetos de classes específicas tratam os erros
		- Possibilidade do uso de **herança** e **polimorfismo**

- Só pode tratar erros síncronos:
	- Aqueles que seguem a "linha de execução" do programa
		- Exs.: divisão por zero, ponteiro nulo
		- Não pode tratar erros assíncronos (independente do programa)
			- Ex.: I/O de disco, mouse, teclado, mensagens de rede que ocorrem em paralelo e de maneira independente do fluxo de controle do programa em execução
	- Erros mais fáceis de tratar

- Terminologia
	- Função que tem erros dispara uma exceção (throws an exception)
	- Tratamento de exceção (se existir) pode lidar com problema
		- Pega (catches) e trata (handles) a exceção
	- Se não houver tratamento de exceção, exceção não é pega
		- Pode terminar o programa (uncaught)

• Código C++

```
try {
   código que pode provocar uma exceção
}
catch (exceptionType){
   código para tratar a exceção
}
```
- Bloco **try** possui código que pode provocar exceção
- Um ou mais blocos **catch** devem ser escritos imediatamente após o bloco **try** correspondente

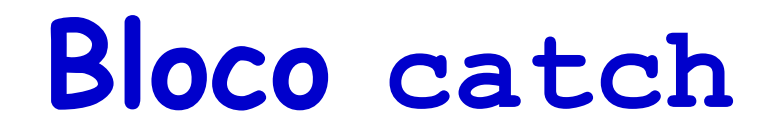

- Exceção é tratada em um bloco catch apropriado
	- Blocos catch definem exatamente o tipo de exceção tratada
		- Pode ser o tipo exato ou uma classe base da exceção disparada
- Parâmetro de recebimento do bloco catch
	- Se nomeado, pode acessar objeto de exceção
- Cada bloco **catch** trata apenas um tipo de exceção
	- Colocar mais de um tipo separado por vírgulas é erro de sintaxe

## **Bloco catch**

- Reporta a exceção ao usuário
- Registra a exceção em um arquivo
- Termina o programa corretamente
	- Ou tenta uma estratégia alternativa para lidar com a tarefa que falhou

- Throw point
	- Local no bloco **try** onde a exceção ocorre
	- Se a exceção for tratada
		- Programa pula o restante do bloco **try**
		- Executa o bloco **catch** correspondente
		- Reinicia depois do bloco **catch**
			- Variáveis locais ao bloco **catch** saem do escopo

#### **Execução do programa não retorna ao ponto onde a exceção foi disparada!**

- Throw point
	- Se a exceção for disparada mas não for tratada por nenhum bloco **catch**
	- Ou se a exceção for disparada em uma sentença que não está em um bloco
		- Função termina imediatamente e o programa tenta encontrar o bloco **try** na função chamadora
- Se não houver exceção
	- Programa termina o bloco **try** e continua a execução após pular todos os blocos **catchs**
		- Não implica queda de desempenho

## **Outras Técnicas para Tratamento de Erros**

- Ignorar exceção
	- Típico para software pessoal (não comercial)
	- Programa pode falhar
- Abortar programa
	- Frequentemente apropriado
	- Não é apropriado para software de missão crítica
- Teste para condição de erro
	- Chamar função **exit** (**<cstdlib>**) e passar código de erro

## **Exemplo Simples de Tratamento de Exceção: Divisão por Zero**

- Palavra-chave: **throw**
	- Dispara uma exceção
		- Usada quando ocorre erro
	- Pode disparar objeto de exceção, inteiro etc.
		- **throw myObject;**
		- **throw 5;**
- Objetos de exceção
	- Classe base exceção ( **<exception>** )
	- Construtor pode receber uma string (para descrever a exceção)
		- Função membro **what()** retorna essa string

#### **Tratamento de Exceção em C++**

```
/*
 * Aula 16 - Exemplo 1
 * Arquivo Principal
 * Autor: Miquel Campista
 \star /
#include <iostream>
#include <string>
#include <exception>
using namespace std;
int main() \{string n = "excecao";try \{throw n:
     Ł
    catch (string e) {
           \text{count} \ll \text{e} \ll \text{endl};
     Y
    return 0;
ŀ
```
### **Tratamento de Exceção em C++**

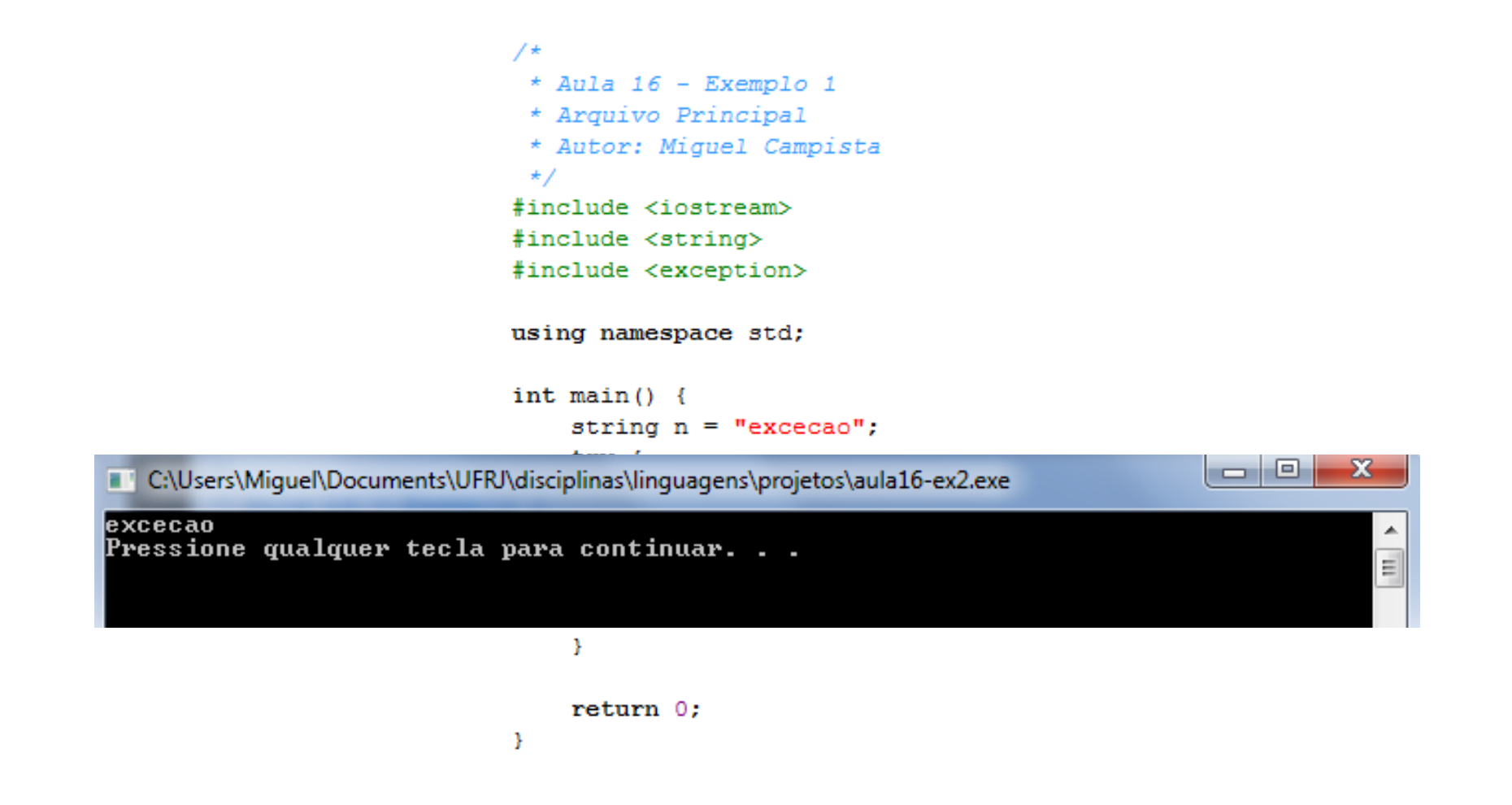

## **Exemplo Simples de Tratamento de Exceção: Divisão por Zero**

- Tratamento de erros por divisão por zero
	- Define nova classe de exceção
		- **DivideByZeroException**
		- Herdada da classe **exception**
	- Na função de divisão
		- Testar denominador
		- Se zero, dispara uma exceção (**throw object**)
	- No bloco **try**
		- Tentativa de dividir
		- Possui associado o bloco **catch**
			- Pega objetos **DivideByZeroException**

#### **Possibilidade 1**

```
/*
 * Aula 16 - Exemplo 1
 * Programa erroCap16Ex1.h
 * Autor: Miquel Campista
 \star/#include <iostream>
#include <exception>
using namespace std;
//using std::exception;
// Objetos DivideByZeroException devem ser disparados por funções
// assim que detectada a exceção de divisão por zero
class DivideByZeroException : public exception {
      public:
            // construtor especifica mensagem padrão de erro
            DivideByZeroException::DivideByZeroException()
            : exception () \}virtual const char* what() const throw() {
                    return "attempted to divide by zero";
            Y
37
```
**Possibilidade 2**

```
/*
 * Aula 16 - Exemplo 1
 * Programa erroCap16Ex1.h
 * Autor: Miquel Campista
 \star/#include <iostream>
#include <stdexcept>
using namespace std;
//using std::exception;
// Objetos DivideByZeroException devem ser disparados por funções
// assim que detectada a excecão de divisão por zero
class DivideByZeroException : public runtime error {
     public:
            // construtor especifica mensagem padrão de erro
            DivideByZeroException::DivideByZeroException()
            : runtime error ( "attempted to divide by zero" ) {}
```
 $\mathcal{E}$ 

```
/*
 * Aula 16 - Exemplo 1
 * Programa Principal
 * Autor: Miquel Campista
 \star/#include "erroCap16Ex1.h"
// realiza divisão e dispara objeto DivideByZeroException object se
// uma exceção de divisão por zero ocorrer
double quotient (int numerator, int denominator) {
       // dispara DivideByZeroException se tentar dividir por zero
       if ( denominator == 0 )
            throw DivideByZeroException(); // termina a função
       // retorna resultado da divisão
       return static cast< double >( numerator ) / denominator;
Ą.
```

```
int \text{main}()int number1; // numerador definido pelo usuário
       int number2; // denominador definido pelo usuário
       double result; // resultado da divisão
       cout << "Enter two integers (end-of-file to end): ";
       // solicita ao usuário entrar com dois números
       while (\sin \gg number1 \gg number2 ) {
             // bloco try contém código que pode disparar excecão
             // e código que deve não executar se a exceção ocorrer
             try {
                   result = quotient(number1, number2);
                   cout << "The quotient is: " << result << endl;
             Ŧ.
             // tratador de excecão trata uma excecão de divisão por zero
             catch (DivideByZeroException &divideByZeroException) {
                   cout << "Exception occurred: "
                        << divideBvZeroException.what() << endl;
             Y
             cout << "\nEnter two integers (end-of-file to end): ";
       ¥
       \text{count} \ll \text{endl}:
       return 0:
```
Linguagens de Programação – DEL-Poli/UFRJ Prof. Miguel Campista

Þ

```
int \text{main}()
```
int number1: // numerador definido pelo usuário int number2: // denominador definido pelo usuário double result; // resultado da divisão

```
cout << "Enter two integers (end-of-file to end): ";
```
// solicita ao usuário entrar com dois números

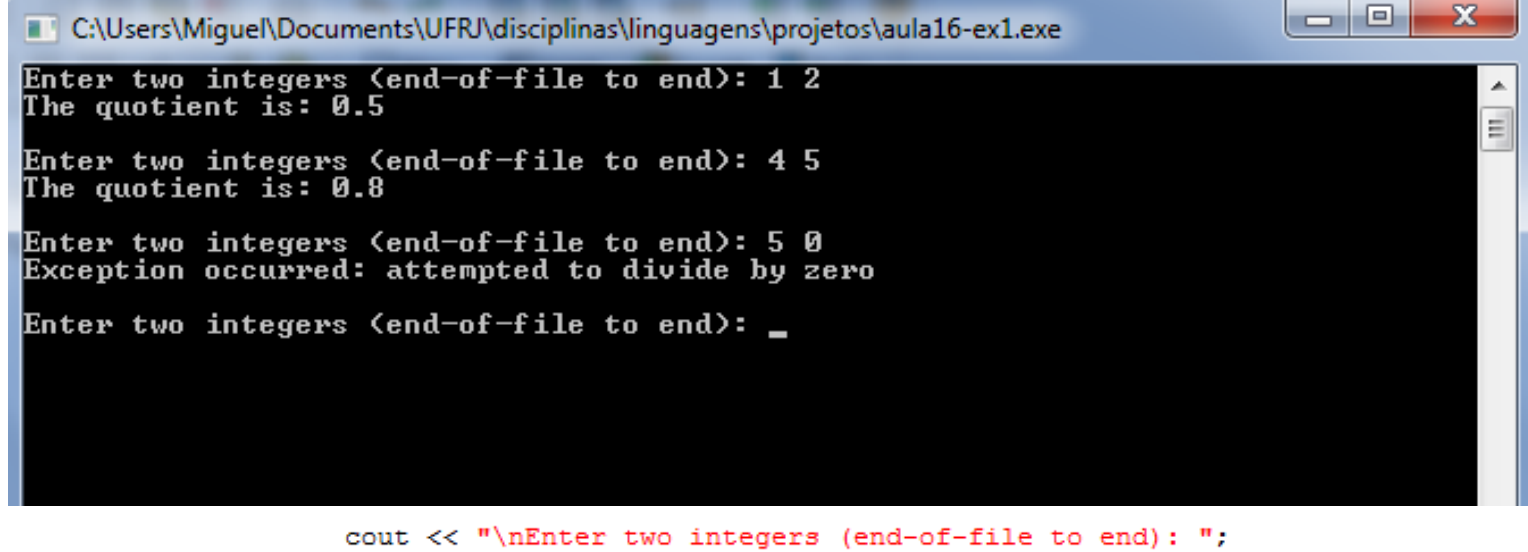

```
¥
\cot t \ll \text{endl}:
return 0:
```
Linguagens de Programação – DEL-Poli/UFRJ Prof. Miguel Campista

Þ

## **Redisparo de uma Exceção (Rethrow exception)**

- Usado quando um tratador de exceção não pode processar a exceção ou quando pode somente processá-la parcialmente
	- Nesses casos, o tratador da exceção pode adiar o tratamento
		- Pode redisparar mesmo após o tratador ter feito algum processamento
		- Pode redisparar uma exceção para um outro tratador
			- Vai para o próximo bloco **try**
			- Blocos **catch** correspondentes tentam tratar

## **Redisparo de uma Exceção (Rethrow exception)**

- Para redisparar
	- Usado com o sentença "**throw;"**
		- Sem argumentos
		- Termina uma função

```
/*
 * Aula 16 - Exemplo 2
 * Arquivo Principal
 * Autor: Miquel Campista
 \star/#include <iostream>
#include <exception>
using namespace std;
// dispara, trata e redispara a exceção
void throwException() {
    // dispara exceção e a pega imediatamente
    try {
         cout << "Function throwException throws an exception\n";
         throw exception(); // gera uma exceção
    Ą.
    // trata excecão
    catch (exception &caughtException ) {
         cout << " Exception handled in function throwException"
              << "\n Function throwException rethrows exception";
         throw; // redispara a exceção para processamento posterior
    Y.
    cout \lt\lt "This also should not print\n";
J.
```

```
int \text{main}()// dispara exceção
    try {
          cout << "\nmain invokes function throwException\n";
          throughxception():
          cout \lt\lt "This should not print\n";
    Ł
    // trata excecão
    catch (exception &caughtException ) {
           cout \langle \langle \cdot \rangle "\n\nException handled in main\n";
    Y.
    cout << "Program control continues after catch in main\n";
    return 0:
Ŧ
```
 $int \text{main}()$ // dispara excecão  $try$  { cout << "\nmain invokes function throwException\n":  $\begin{array}{c|c|c|c|c} \hline \multicolumn{3}{c|}{\textbf{0}} & \multicolumn{3}{c|}{\textbf{0}} \end{array}$ T C:\Users\Miquel\Documents\UFRJ\disciplinas\linguagens\projetos\aula16-ex3.exe  $\frac{1}{\pi}$ main invokes function throwException Function throwException throws an exception<br>Exception handled in function throwException Function throwException rethrows exception Exception handled in main Program control continues after catch in main Pressione qualquer tecla para continuar. . .  $\_$ 

- O **redisparo** fez com que...
	- A função **throwException** não continue a sua execução após o **catch**
		- Se não houvesse redisparo a execução da função continuaria
	- O bloco **try** da função principal não continue a sua execução após a chamada da função **throwException**
		- Se não houvesse redisparo a execução da função continuaria
	- O **catch** da função principal fosse invocado
		- Se não houvesse redisparo a execução da função continuaria

# **Especificação de Exceções**

- Tipo de exceção disparada por uma função pode ser limitada
	- Adição de sufixo no protótipo da função

**float myfunction (char) throw (int);**

- Se **myfunction** disparar outro tipo de exceção, essa não é tratada pelo **catch** de inteiro correspondente
	- Compilador permite disparos de tipos diferentes do definido, entretanto erros podem ocorrer em execução

**// Exceções não são permitidas float myfunction (char) throw (); // Todas as exceções são permitidas float myfunction (char);**

# **Especificação de Exceções**

- Lista de exceções que podem ser disparadas
	- Também chamada de "lista de disparo" (*throw list*) **int someFunction( double value ) throw ( ExceptionA, ExceptionB, ExceptionC ) { // corpo da função }**
	- Pode somente disparar **ExceptionA**, **ExceptionB** e **ExceptionC** (e classes derivadas)
		- Se dispara outro tipo, função **unexpected** é chamada
			- Por padrão, essa função termina o programa

## **Processamento de Exceções Unexpected**

- Função **unexpected**
	- Chamada quando a exceção disparada não se encontra na throw list
	- Chama função registrada com **set\_unexpected**
		- Definida em **<exception>**
		- Caso nenhuma função tenha sido registrada, função **terminate** é chamada por padrão
	- **set\_terminate**
		- Define qual função **terminate** é chamada
		- Por padrão, chama **abort**
			- Se redefinido, ainda chama **abort** depois da nova função terminar

## **Processamento de Exceções Unexpected**

- Argumentos para as funções de definição: **set\_unexpected** e **set\_terminate**
	- Recebe ponteiro para função
		- Função não deve receber argumentos
	- Retorna **void**

```
/*
 * Aula 16 - Exemplo 2.1
 * Arquivo Principal
 * Autor: Miquel Campista
 \star /
#include <iostream>
#include <exception>
using namespace std;
void myunexpected () {
     cerr << "unexpected called\n";
     throw 0; // dispara int (na especificação de exceção)
Ą.
void myfunction () throw (int) {
     throw 'x'; // dispara char (não na especificação de exceção)
Τ.
int \text{main} () {
    set unexpected (myunexpected);
    try \{mvtunction() ;
    Y.
    catch (int) { cerr \langle\langle "caught int\n"; }
    return 0:
¥
```
```
7*
 * Aula 16 - Exemplo 2.1
 * Arquivo Principal
 * Autor: Miquel Campista
 \star/#include <iostream>
#include <exception>
```
using namespace std;

C:\Users\Miquel\Documents\UFRJ\disciplinas\linguagens\projetos\aula16-ex9.exe

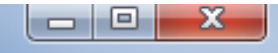

۰

E

unexpected called caught int Pressione qualquer tecla para continuar. . .  $\_$ 

```
-1
int \text{main} () {
    set unexpected (myunexpected);
     try \{myfunction();
     Y.
    catch (int) { cerr \langle\langle "caught int\n"; }
     return 0:Y
```

```
/*
 * Aula 16 - Exemplo 2.1
 * Arquivo Principal
 * Autor: Miquel Campista
 \star /
#include <iostream>
#include <exception>
using namespace std;
void myunexpected () {
     cerr << "unexpected called\n";
     throw 0; // dispara int (na especificação de exceção)
¥
void myfunction () throw (int) {
     throw 'x'; // dispara char (não na especificação de exceção)
Ŧ
```
 $int \text{ main}$   $\theta$ 

¥

#### **E se inserirmos o tipo char na throw list?**

```
mvtunction();
Y.
catch (int) { cerr \langle\langle "caught int\n"; }
return 0:
```

```
/*
 * Aula 16 - Exemplo 2.1
 * Arquivo Principal
 * Autor: Miquel Campista
 \star /
#include <iostream>
#include <exception>
using namespace std;
void myunexpected () {
     cerr << "unexpected called\n";
     throw 0; // dispara int (na especificação de exceção)
ł
void myfunction () throw (int, char)
     throw 'x'; // dispara
                                       o na especificação de exceção)
\mathcal{Y}
```
#### **Funciona?**

```
myfunction();
Y.
catch (int) { cerr \langle \langle "caught int\langle n''; \rangle}
return 0:
```
ł

 $/$ \*  $*$  Aula 16 - Exemplo 2.1 \* Arquivo Principal \* Autor: Miquel Campista  $\star$  / #include <iostream> #include <exception>

ł

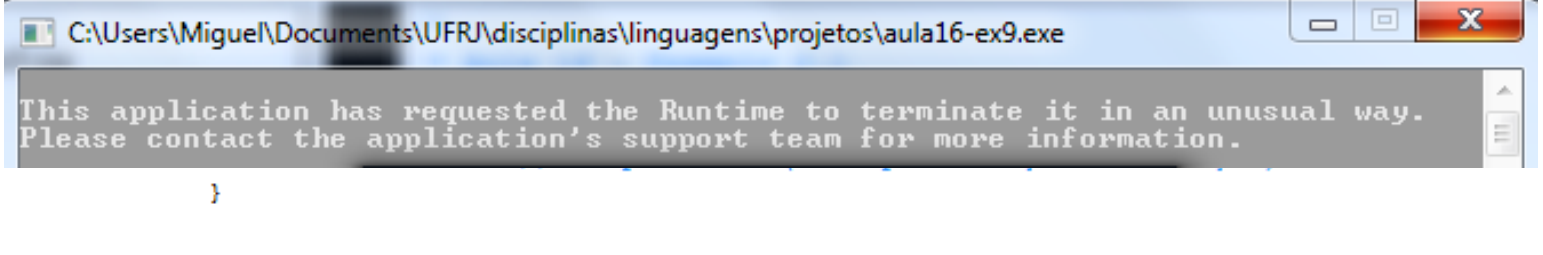

```
void myfunction () throw (int, char) {
     throw 'x'; // dispara char (não na especificação de exceção)
\mathcal{Y}
```

```
Por que não?
```

```
myfunction();
Y.
catch (int) { cerr \langle \langle "caught int\langle n''; \rangle}
return 0;
```

```
16 -Evemplo 21
```
#### **Faltava definir o bloco catch correspondente?**

```
#include <iostream>
#include <exception>
```

```
using namespace std;
void myunexpected () {
     cerr << "unexpected called\n";
     throw 0; // dispara int (na especificação de exceção)
Ą.
void myfunction () throw (int, char) {
     throw 'x'; // dispara char (não na especificação de exceção)
Τ.
int main () \{set unexpected (myunexpected);
    try \{mvtunction();
    Y
    catch (int) { cerr \langle\langle "caught int\n"; }
    catch (char) { cerr \langle\langle "caught char\langle n''; \rangle}
```

```
return 0;
```

```
Þ
```

```
* Aula 16 - Exemplo 2.1
* Arquivo Principal
* Autor: Miquel Campista
\star /
```
C:\Users\Miquel\Documents\UFRJ\disciplinas\linguagens\projetos\aula16-ex9.exe

Â

e)

caught char Pressione qualquer tecla para continuar. . . \_

```
void myunexpected () {
     cerr << "unexpected called\n";
     throw 0; // dispara int (na especificação de exceção)
Ą.
void myfunction () throw (int, char) {
     throw 'x'; // dispara char (não na especificação de exceção)
Τ.
int main () \{set unexpected (myunexpected);
    try \{myfunction();
    Y
    catch (int) { cerr \langle\langle "caught int\n"; }
    catch (char) { cerr \lt\lt "caught char\ln"; }
    return 0;
ł
```
\* Aula 16 - Exemplo 2.1 \* Arquivo Principal \* Autor: Miquel Campista  $\star/$ 

#include <iostream> #include <exception> using namespace std;

ł

```
void myterminate () {
     cerr << "my terminate\n";
     exit (0);¥
```
void myunexpected cted called\n" cerr << "unex throw  $'y$ ; // dispara cha

**Provocando erro para chamada da função definida em set\_terminate. A função não causa chamada recursiva pois a função myunexpected pode disparar qualquer exceção**

```
void myfunction () throw (int) {
     throw 'x'; // dispara char (não na especificação de exceção)
Ŧ.
int main () \{set terminate (myterminate);
    set_unexpected (myunexpected);
    try \{myfunction();
    catch (int) { cerr << "caught int\n"; }
    return 0;
```
\* Aula 16 - Exemplo 2.1 \* Arquivo Principal \* Autor: Miquel Campista  $\star/$ 

#include <iostream> #include <exception> using namespace std:

Ŧ

void myterminate () { cerr << "my terminate\n";  $exit(0);$ 

**Término controlado, caso contrário, é chamada a função abort diretamente**

```
void myunexpected () {
     cerr << "unexpected called\n";
     throw 'y': // dispara char (provoca o erro novamente)
Y.
void myfunction () throw (int) {
     throw 'x'; // dispara char (não na especificação de exceção)
Ŧ.
int main () \{set terminate (myterminate);
    set unexpected (myunexpected);
    try \{myfunction();
    з.
    catch (int) { cerr << "caught int\n"; }
    return 0;
```

```
* Aula 16 - Exemplo 2.1
 * Arquivo Principal
 * Autor: Miquel Campista
 \star/Término controlado, caso 
#include <iostream>
                                     contrário, é chamada a 
#include <exception>
using namespace std:
                                   função abort diretamentevoid myterminate () {
    cerr << "my terminate\n";
    exit(0);void myunexpected () {
    cerr << "unexpected called\n";
    throw 'y': // dispara char (provoca o erro novamente)
÷.
```

```
void myfunction () throw (int) {
```
return 0;

ł

catch (int) { cerr << "caught int\n"; }

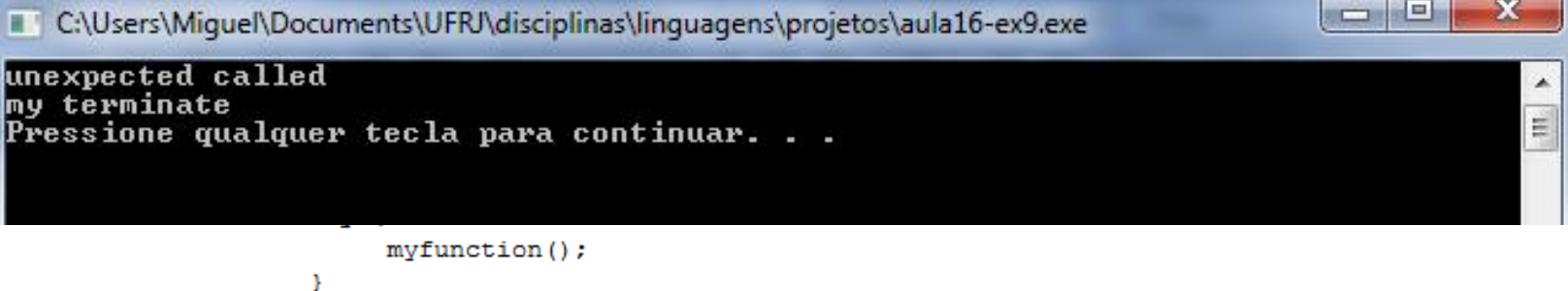

# **Liberação da Pilha**

- Se exceção dispara mas não é pega
	- Termina função atual
		- Libera chamada da função da pilha de execução
	- Procura **try**/**catch** que pode tratar a exceção
		- Se nenhuma for encontrada, libera novamente
- Se exceção nunca for pega
	- Chama **terminate**

```
/*
 * Aula 16 - Exemplo 3
 * Arquivo Principal
 * Autor: Miquel Campista
 \star /
#include <iostream>
#include <stdexcept>
using namespace std;
// função3 dispara erro run-time
void function3() throw ( runtime error ) {
     throw runtime error ( "runtime error in function3" ); // quarto
Ŧ.
// função2 invoca função3
void function2() throw ( runtime error ) {
     function3(); // terceiro
Y.
// função1 invoca função2
void function1() throw ( runtime error ) {
     function2(); // sequndo
Υ.
```
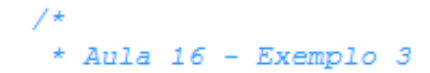

#### **Blocos try/catch não são encontrados em nenhuma das funções, a execução das funções é terminada...**

```
using namespace std;
// função3 dispara erro run-time
void function3() throw ( runtime error ) {
     throw runtime error ( "runtime error in function3" ); // quarto
Υ.
// função2 invoca função3
void function2() throw ( runtime error ) {
    function3(); // terceiro
Y.
// função1 invoca função2
void function1() throw ( runtime error ) {
     function2(); // sequido
Ŧ.
```
**Função 3 dispara exceção que não é pega nem na própria função, nem na função 2 e nem na função 1**

```
// demonstra liberação de pilha
int main() {
// invoca função1
     try {
           function1(); // primeiro
     Ŧ
     // trata erro run-time
     catch ( runtime error & error ) { // quinto
           cout << "Exception occurred: " << error.what() << endl;
     Y
     return 0:
ł
```

```
// demonstra liberação de pilha
int main() {
// invoca função1
     try {
           function1(); // primeiro
     Ŧ
     // trata erro run-time
     catch ( runtime error & error ) { // quinto
           cout << "Exception occurred: " << error.what() << endl;
     Y
     return 0:
¥
```
#### **Exceção só é pega na função principal...**

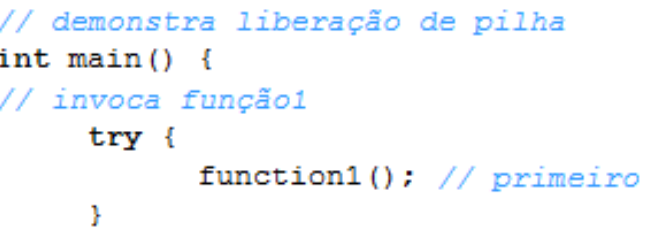

 $\Box$ × C:\Users\Miquel\Documents\UFRJ\disciplinas\linguagens\projetos\aula16-ex4.exe Exception occurred: runtime\_error in function3<br>Pressione qualquer tecla para continuar. . . \_ Ξ

```
* Aula 16 - Exemplo 3
 * Arquivo Principal
 * Autor: Miquel Campista
 \star/E se fosse 
#include <iostream>
#include <stdexcept>
                                                             assim?using namespace std;
// função3 dispara erro run-time
void function3() throw ( runtime error ) {
     throw runtime error ( "runtime error in function3" ); // quarto
Y.
// função2 invoca função3
void function2() throw ( runtime error ) {
     try \{function3();
     } // terceiro
     catch (runtime error &e) {
           cout \lt\lt "f2" \lt\lt endl;
     У.
Ŧ.
// função1 invoca função2
void function1() throw ( runtime error ) {
     function2(); // sequndo
     \text{count} \ll \text{``f1\,''''}.Ŧ.
```

```
* Aula 16 - Exemplo 3
                        * Arquivo Principal
                        * Autor: Miquel Campista
                        \star /
                       #include <iostream>
                       #include <stdexcept>
                      using namespace std;
                       // função3 dispara erro run-time
                      void function3() throw ( runtime error ) {
                           throw runtime error ( "runtime error in function3" ); // quartoC:\Users\Miquel\Documents\UFRJ\disciplinas\linguagens\projetos\aula16-ex4.exe
                                                                                                                  Ą
                                                                                                                  E
Pressione qualquer tecla para continuar. . .
                       Y
                      // função1 invoca função2
                      void function1() throw ( runtime error ) {
                           function2(); // sequndo
                           cout \lt\lt "f1\n";
                       Ŧ.
```
Linguagens de Programação – DEL-Poli/UFRJ Prof. Miguel Campista

lf 2

```
* Autor: Miquel Campista
 \star /
                                                     E se fosse 
#include <iostream>
#include <stdexcept>
                                                         assim?using namespace std;
// função3 dispara erro run-time
void function3() throw ( runtime error ) {
     throw runtime error ( "runtime error in function3" ); // quarto
Y.
// função2 invoca função3
void function2() throw ( runtime error ) {
     try \{function3();
     } // terceiro
     catch (runtime error &e) {
           \text{cut} \ll "f2" \ll endl:
           throw:
     3
3
// função1 invoca função2
void function1() throw ( runtime error ) {
     function2(); // segundo
     cout \lt\lt "f1\n";
Τ.
```
Linguagens de Programação – DEL-Poli/UFRJ Prof. Miguel Campista

 $*$  Aula 16 - Exemplo 3 \* Arquivo Principal

```
* Aula 16 - Exemplo 3
                          * Arquivo Principal
                          * Autor: Miquel Campista
                          \star /
                        #include <iostream>
                        #include <stdexcept>
                        using namespace std;
                        // função3 dispara erro run-time
                        void function3() throw ( runtime error ) {
C:\Users\Miquel\Documents\UFRJ\disciplinas\linguagens\projetos\aula16-ex4.exe
Exception occurred: runtime_error in function3
Pressione qualquer tecla para continuar. . . \_catch (runtime error &e) {
                                    \text{count} \ll \text{``f2''} \ll \text{end1}:throw:
                             3
                        3
                        // função1 invoca função2
                        void function1() throw ( runtime error ) {
```
Linguagens de Programação – DEL-Poli/UFRJ Prof. Miguel Campista

Τ.

function2();  $//$  sequado

cout  $\lt\lt$  "f1\n";

FZ

#### **Construtores, Destrutores e Tratamento de Exceção**

- Erro no construtor
	- **new** falha
		- Por exemplo: não pode alocar memória
	- Contrutor não pode retornar um valor: **Como informar o usuário?**
		- Espera-se que o usuário examine o objeto e note os erros?
		- Uso de variáveis globais?
	- **Boa alternativa: disparar uma exceção**
		- Liberação da pilha

```
#include <iostream>
#include <stdexcept>
using namespace std;
class Cadastro {
      public:
                Cadastro () throw (runtime error) {
                           throw runtime error ("erro no construtor\langle n'' \rangle;
                Ą.
35
int main() \{try \{Cadastro *cad = new Cadastro;
     Y.
    catch (runtime error &e) {
           \text{cut} \ll \text{e}.\text{what}();
    Y.
    return 0;
Y
```

```
#include <iostream>
              #include <stdexcept>
             using namespace std;
              class Cadastro {
                    public:
                              Cadastro () throw (runtime error) {
                                        throw runtime error ("erro no construtor\langle n'' \rangle;
   C:\Users\Miquel\Documents\UFRJ\disciplinas\linguagens\projetos\aula16-ex14.exe
erro no construtor
Pressione qualquer tecla para continuar. . . \_E)
                  Y
                  catch (runtime error &e) {
                         \text{cut} \ll \text{e}.\text{what}();
                  ¥
                  return 0;
              Y
```
## **Exceções e Herança**

- Classes de exceção
	- Podem ser derivadas de uma classe base
		- Por exemplo, **exception**
	- Se **catch** pode tratar classe base, pode tratar classes derivadas
		- Programação polimórfica

### **Processamento de Novas Falhas**

- Quando o **new** falha para alocar memória...
	- Deve-se disparar exceção do tipo **bad\_alloc**
		- Definida em **<new>**
	- Alguns compiladores têm **new** retornando 0 (zero)
	- Resultado depende do compilador

```
* Aula 16 - Exemplo 4
 * Arquivo Principal
 * Autor: Miquel Campista
 \star /
#include <iostream>
using namespace std;
int main() \{double *ptr[ 100 ];
    // aloca memória para ptr
    for ( int i = 0; i < 100; i++ ) {
          ptr[ i ] = new double[ 5000000 ];
          // new retorna 0 em caso de falha para alocar memória
          if (\text{ptr}[i] == 0) {
               cout << "Memory allocation failed for ptrf "
                    << i << " 1\n":
               break:
          \} else
               // alocação bem sucedida de memória
               cout << "Allocated 5000000 doubles in ptr[ "
                    << i << "1\ln";
    Ŧ
    return 0:
```
Ą.

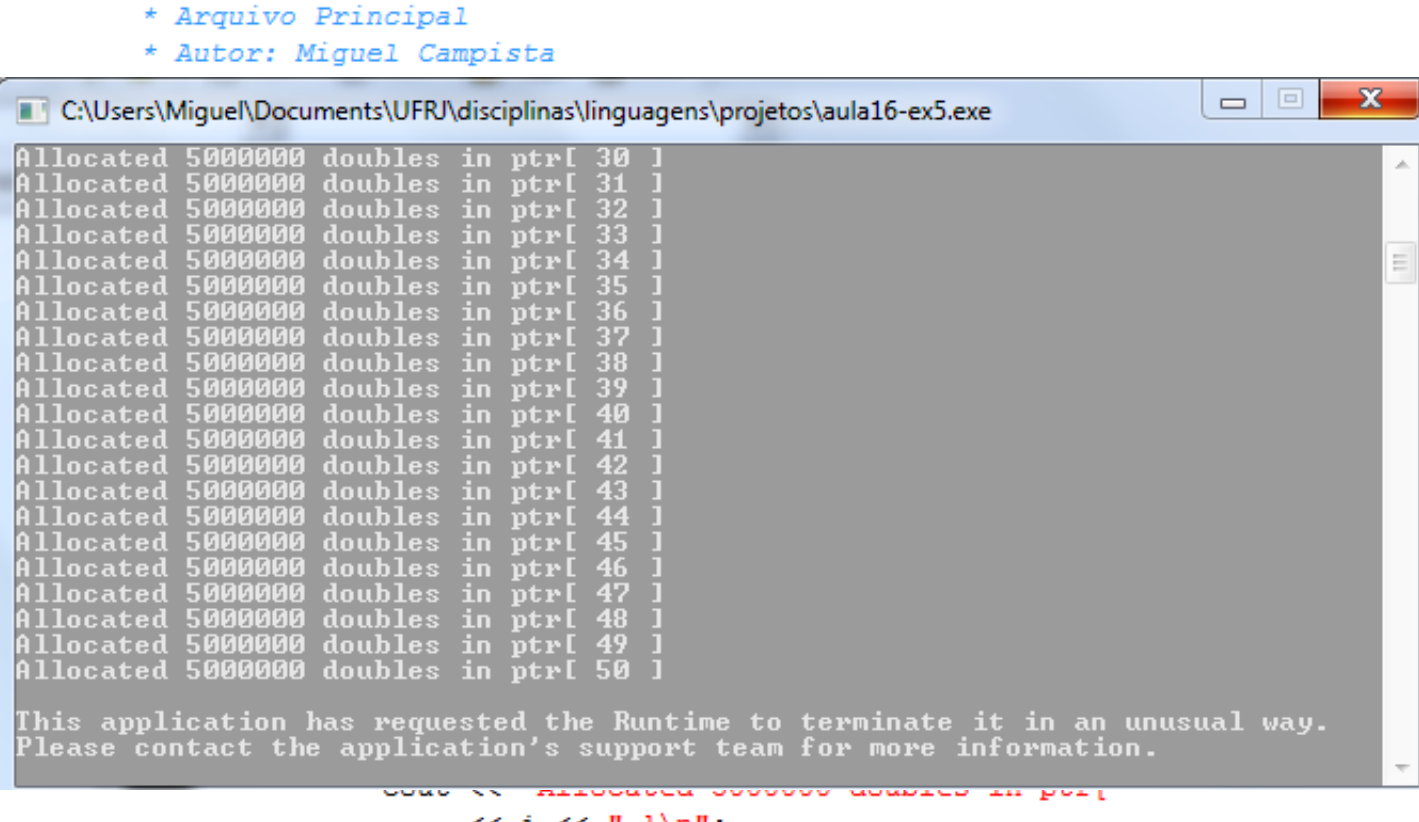

 $<<$  i  $<<$  "  $1\$ n";

Ą.

return 0:

\* Aula 16 - Exemplo 4

Y

```
* Aula 16 - Exemplo 5
 * Arquivo Principal
 * Autor: Miquel Campista
 \star/#include <iostream>
#include <new>
using namespace std;
int \text{main}()double *ptr[ 100 ];
    // tenta alocar memória
    try \{// aloca memória para ptr; new dispara bad alloc em caso de falha
          for ( int i = 0; i < 100; i++ ) {
               ptr[i] = new double[5000000];cout << "Allocated 5000000 doubles in ptrf "
                    << i << " 1\ln";
          J.
    Y
    // trata exceção bad alloc
    catch (bad alloc &memoryAllocationException) {
          cout << "Exception occurred: "
               << memoryAllocationException.what() << endl;
    Ŧ.
    return 0:
```
¥

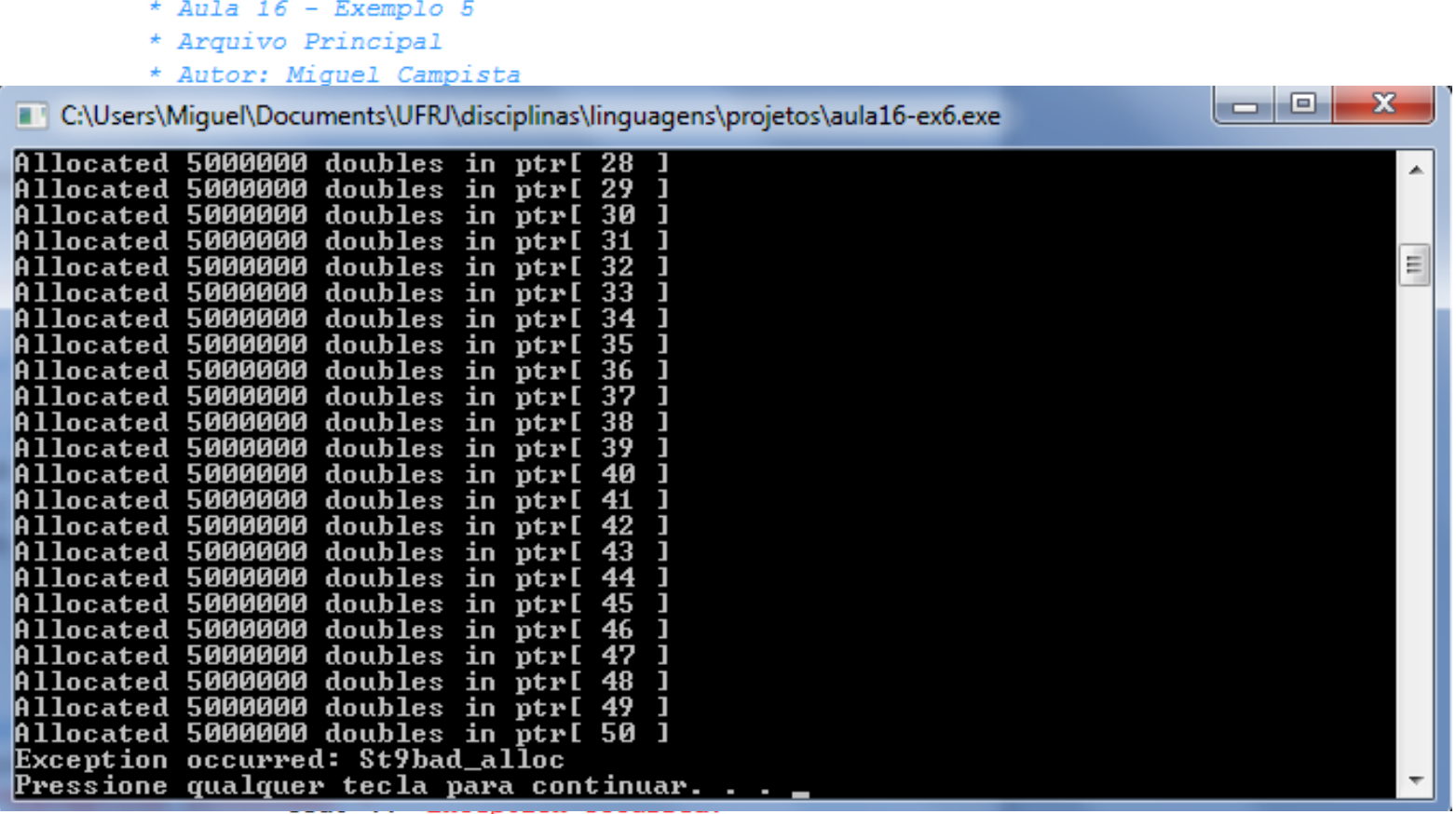

<< memoryAllocationException.what() << endl;

Þ

#### **Processamento de Novas Falhas**

- **set\_new\_handler**
	- Cabeçalho **<new>**
	- Registra função para chamar quando **new** falha
	- Usa ponteiro de função para funções que:
		- Não possui parâmetros
		- Retorna **void**
	- Uma vez registrada, função é chamada ao invés de disparar exceção

```
* Aula 16 - Exemplo 6
 * Arquivo Principal
 * Autor: Miquel Campista
 \star /
#include <iostream>
#include <new>
#include <cstdlib>
using namespace std;
void customNewHandler() {
      cerr << "customNewHandler was called":
      abort() ;
Þ
// usando set new handler para tratar falha na alocação de memória
int \text{main}()double *ptr[ 100 ];
      // especifica que customNewHandler deve ser chamada em caso de falha
      // de alocação de memória
      set new handler ( customNewHandler );
      // aloca memória para ptr[ i ]; customNewHandler será
      // chamado em caso de falha de memória
      for ( int i = 0; i < 100; i++ ) {
            ptr[ i ] = new double[ 5000000 ];
            cout << "Allocated 5000000 doubles in ptr[ "
                << i << " ]\n";
      У.
      return 0:
```
3

#### **Sexto Exemplo usando**

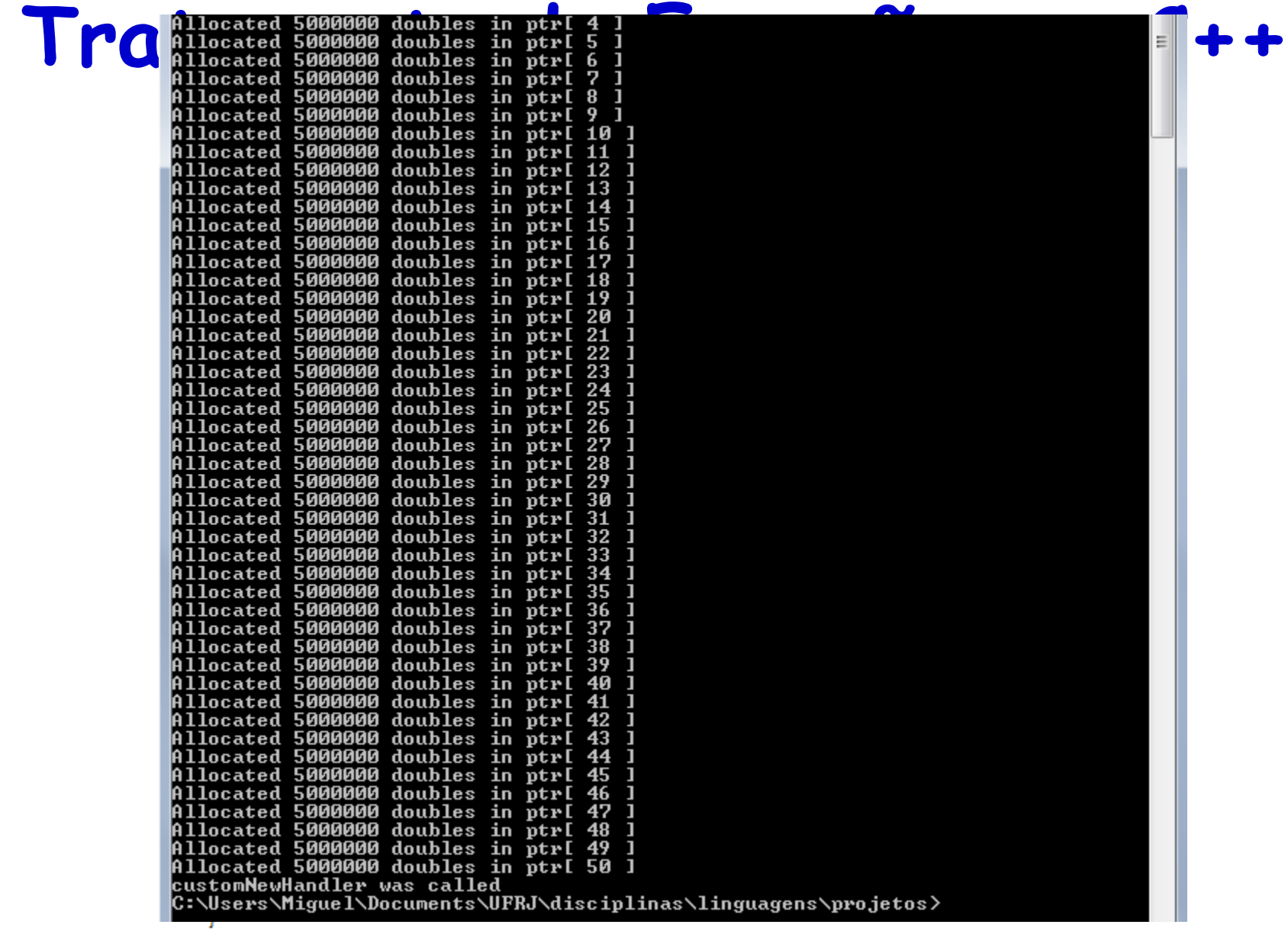

### **Classe auto\_ptr e Alocação Dinâmica de Memória**

- Declarar ponteiro, alocar memória com **new**
	- E se a memória for alocada corretamente, mas a exceção ocorrer antes de liberar (**delete**) o objeto?
		- Vazamento de memória

#### **Classe auto\_ptr e Alocação Dinâmica de Memória**

- Classe template **auto\_ptr**
	- Cabeçalho **<memory>**
	- Quando ponteiro sai do escopo, chama-se **delete**
		- Previne vazamento de memória
	- Sobrecarrega ponteiros regulares (**\*** e **->**)
		- Objeto **auto\_ptr** pode ser usado como um ponteiro

**auto\_ptr< MyClass > newPointer( new MyClass() ); \\ newPointer aponta para objeto alocado dinamicamente**

```
/*
 * Aula 16 - Exemplo 7
 * Arquivo Principal
 * Autor: Miquel Campista
 \star /
#include <iostream>
#include <memory>
using namespace std;
class Integer {
      public:
             // Construtor de Integer constructor
             Integer( int i = 0 ) : value( i ) {
                       cout << "Constructor for Integer " << value << endl;
             Æ.
             // Destrutor de Integer
             ~\simInteger() {
                       cout << "Destructor for Integer " << value << endl;
             Æ.
             // Função para atribuir Integer
             void setInteger( int i ) { value = i; }
             // Função para retornar Integer
             int getInteger() const { return value; }
      private:
             int value:
1:
```

```
int \text{main}()cout << "Creating an auto ptr object that points to an "
           << "Integer\n";
      // "aponta" auto ptr a um objeto Integer
      auto ptr< Integer > ptrToInteger ( new Integer ( 7 ) );
      cout << "\nUsing the auto ptr to manipulate the Integer\n";
      // use auto ptr para atribuir valor a Integer
      ptrToInteger->setInteger( 99 );
      // use auto ptr para obter o valor Integer
      cout << "Integer after setInteger: "
           << ( *ptrToInteger ) .getInteger ()
           << "\n\nTerminating program" << endl;
      return 0;
Ą.
```
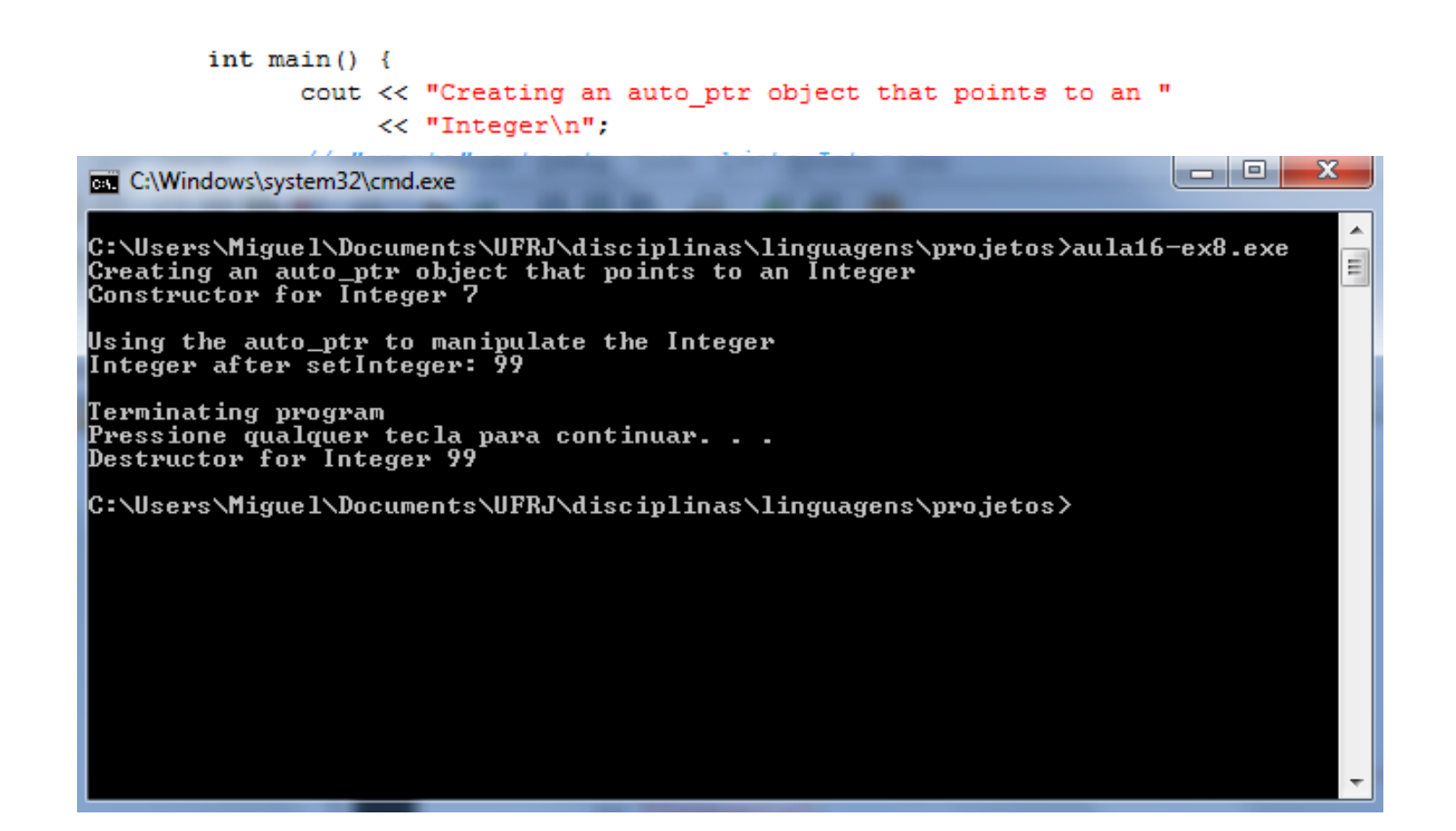
#### **Hierarquia da Biblioteca Padrão de Exceção**

- Hierarquia de exceção
	- Classe base de exceção (**<exception>**)
		- Função virtual **what**, sobrescrita para prover mensagens de erro
	- Classes derivadas
		- **runtime\_error**, **logic\_error**
		- **bad\_alloc, bad\_cast, bad\_typeid**
			- Disparada por **new, dynamic\_cast** e **typeid**
- Para pegar todas as exceções
	- **catch(...)**
	- **catch( exception AnyException)**
		- Não irá pegar exceções definidas por usuários que não foram derivadas da classe exception

#### **Oitavo Exemplo usando Tratamento de Exceção em C++**

```
* Aula 16 - Exemplo 8
 * Arquivo Principal
 * Autor: Miguel Campista
 \star /
#include <iostream>
#include <exception>
using namespace std;
void myunexpected () {
     cerr << "unexpected called\n";
     throw 0; // dispara int (na especificação de exceção)
Y.
void myfunction () throw (int) {
     throw 'x'; // dispara char (não na especificação de exceção)
Y
int main (void) {
    set unexpected (myunexpected);
    try {
         myfunction();
    Ą.
    catch (int) { cerr << "caught int\n"; }
    catch ( \ldots ) {
         cerr << "caught other exception (non-compliant compiler?)\n";
    ¥
    return 0:
```
Þ

#### **Oitavo Exemplo usando Tratamento de Exceção em C++**

#include <iostream> #include <exception>  $|-|$ o $|$ x C:\Users\Miguel\Documents\UFRJ\disciplinas\linguagens\projetos\aula16-ex9.exe unexpected called  $\frac{1}{\pi}$ caught int Pressione qualquer tecla para continuar. . .

return 0:

\* Aula 16 - Exemplo 8 \* Arquivo Principal

 $\star/$ 

\* Autor: Miguel Campista

Þ

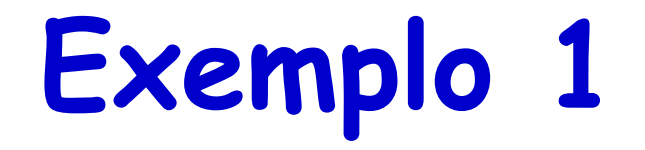

• Escreva um programa que dispare uma exceção caso haja uma tentativa de acesso a uma posição fora do escopo definido em um **vector**. Utilize um objeto da classe **out\_of\_range** para pegar a exceção.

?

```
/*
* Aula 16 - Exemplo 9
* Arquivo Principal
 * Autor: Miquel Campista
 \star/#include <iostream>
#include <stdexcept>
#include <vector>
using namespace std;
int main (void) {
   vector<int> myvector(10);
    try {
          myvector.at(20) = 100; // vector dispara um tratamento
    Τ.
    catch (out of range& oor) {
          cerr << "Out of Range error: " << oor.what() << endl;
    Υ.
    return 0:
Y
```
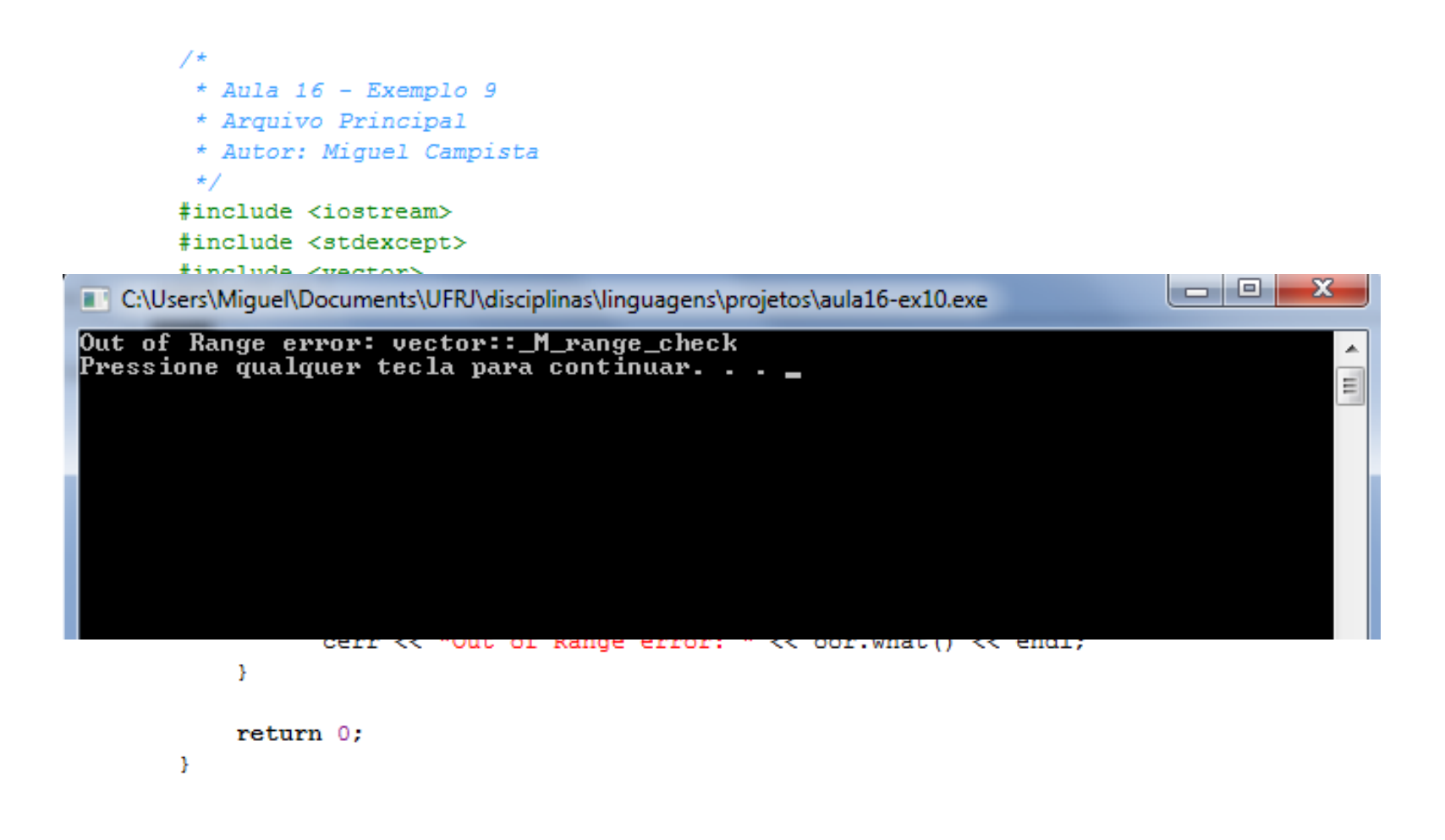

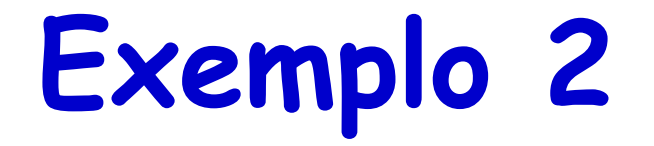

• Escreva um programa que dispare uma exceção não listada nos especificadores da exceção (lista de disparo) e redisparada usando o tipo **bad\_exception**.

?

```
/*
 * Aula 16 - Exemplo 10
 * Arquivo Principal
 * Autor: Miquel Campista
 \star/#include <iostream>
#include <exception>
using namespace std;
void myunexpected () {
     cerr << "unexpected handler called\n";
     throw:
Y.
void myfunction () throw (int, bad exception) {
     throw 'x'; // dispara char (não está na especificação da exceção)
Y.
int main () {
    set unexpected (myunexpected);
    try \{myfunction();
    Y.
    catch (int) { cerr \langle\langle "caught int\n"; }
    catch (bad_exception be) { cerr << "caught bad_exception\n"; }
    catch (\ldots) {
          cerr << "caught other exception (non-compliant compiler?)\n";
    \mathcal{F}return 0:
```
з.

**o** 

 $\Box$ 

х

▲

Ė

 $/$ \*  $*$  Aula 16 - Exemplo 10 \* Arquivo Principal \* Autor: Miquel Campista  $\star/$ #include <iostream> #include <exception>

C:\Users\Miquel\Documents\UFRJ\disciplinas\linguagens\projetos\aula16-ex11.exe

unexpected handler called caught bad\_exception Pressione qualquer tecla para continuar. . .  $\_$ 

```
try {
     myfunction();
Y.
catch (int) { cerr << "caught int\n"; }
catch (bad exception be) { cerr << "caught bad exception\n"; }
catch ( \ldots ) {
      cerr << "caught other exception (non-compliant compiler?) \n";
Y.
return 0:
```

```
-}
```
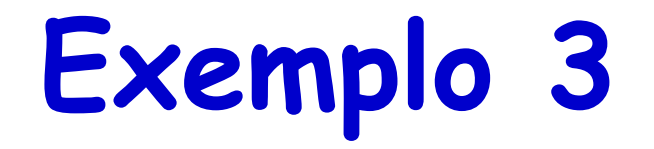

• Escreva um programa que dispare uma exceção se a idade do cadastro for menor que 18 anos. Para isso crie uma Classe Cadastro que recebe um nome e uma idade e utilize um objeto da Classe UnderAgeException para disparar uma exceção.

?

```
/*
 * Aula 16 -- Exemplo 11
 * Arquivo cadastroCap16Ex12.h
 * Autor: Miquel Campista
\star /
#include <iostream>
#include <string>
using namespace std;
class Cadastro {
      public:
             Cadastro (string, int);
             void setName (string);
             void setAge (int);
             string getName () const;
             int getAge () const;
      private:
               string name;
              int age;
\mathcal{E}
```

```
/*
 * Aula 16 -- Exemplo 11
 * Arquivo cadastroCap16Ex12.cpp
 * Autor: Miquel Campista
\star /
#include "cadastroCap16Ex12.h"
#include "underageexceptCap16Ex12.h"
Cadastro::Cadastro (string n, int a) : name (n) {
          \text{age} = 0;
          setAge (a);
¥
void Cadastro::setName (string n) { name = n; }
void Cadastro::setAge (int a) {
       try \{if (a < 18)throw UnderAgeException ();
               else
                     age = a;¥
       catch (UnderAgeException &e) {
               cout \langle \langle \nabla \cdot \mathbf{n} \rangle \mathbf{n} \rangle^* \times \mathbf{E} Error: " \langle \langle \cdot \rangle \cdot \mathbf{n} \rangle and \langle \cdot \rangle \langle \langle \cdot \rangle \cdot \mathbf{n} \rangle^* \times \mathbf{E} and \langle \cdot \ranglecout << "*** Age not set for " << name << "! ***\n" << endl;
       ¥
¥
string Cadastro::getName () const { return name; }
int Cadastro::getAge () const { return age; }
```

```
/*
* Aula 16 -- Exemplo 11
 * Arquivo underageexceptCap16Ex12.h
 * Autor: Miguel Campista
\star/#include <exception>
class UnderAgeException : public exception {
      public:
             virtual const char * what () const throw () {
                      return "Under Age";
              Υ.
\mathcal{E}
```

```
/*
* Aula 16 -- Exemplo 11
* Arquivo Principal
 * Autor: Miguel Campista
\star/#include "cadastroCap16Ex12.h"
int \text{main}()Cadastro cad1 ("Fulano", 20);
    cout << "Name: " << cad1.getName () << "\nAge: " << cad1.getAge () << end1;
    Cadastro cad2 ("Cicrano", 17);
    cout << "Name: " << cad2.getName () << "\nAge: " << cad2.getAge () << end1;
    return 0;
Y
```
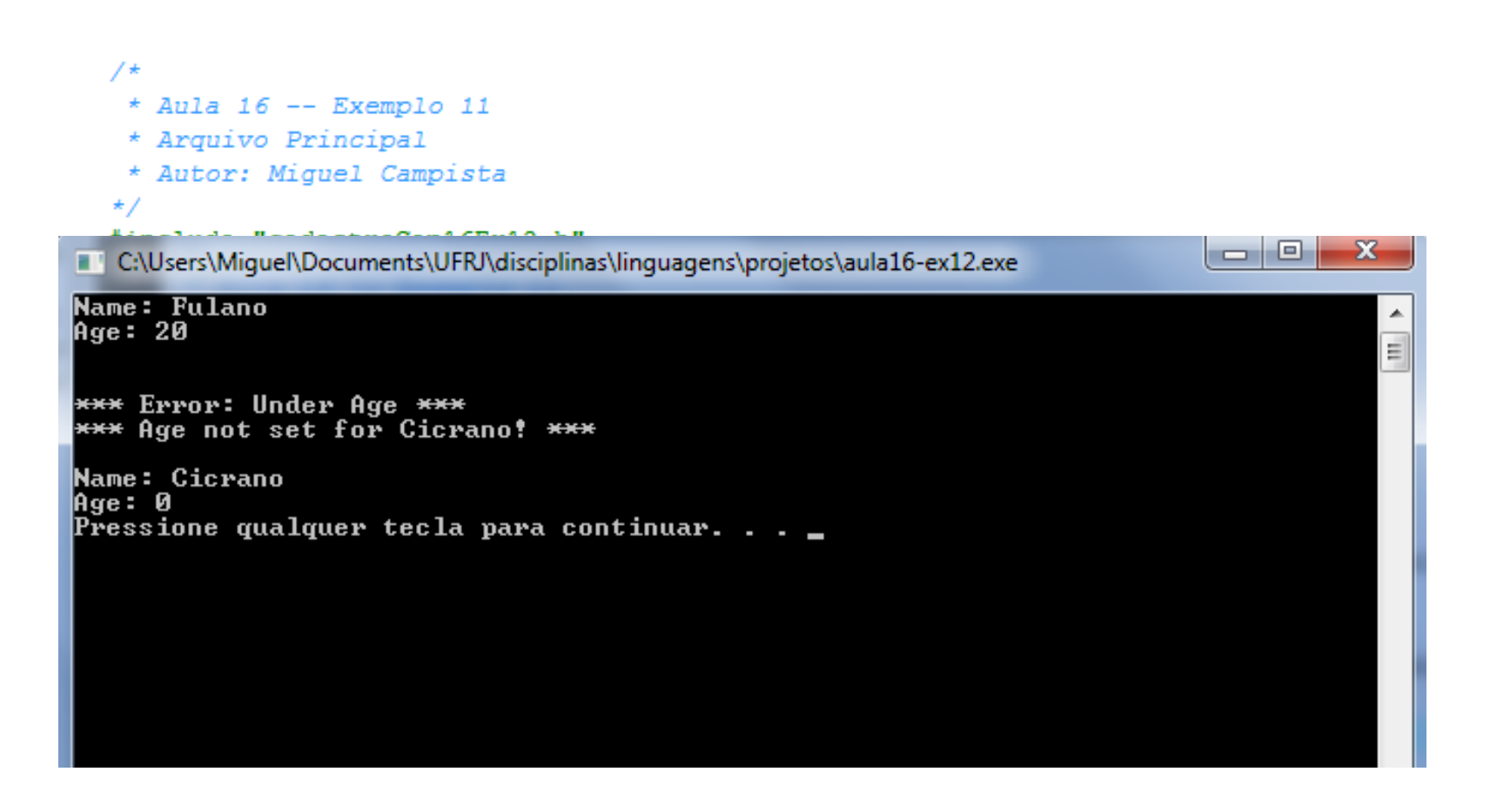

## **Leitura Recomendada**

- Capítulos 16 do livro
	- Deitel, "C++ How to Program", 5th edition, Editora Prentice Hall, 2005